## МИНИСТЕРСТВО НАУКИ И ВЫСШЕГО ОБРАЗОВАНИЯ РОССИЙСКОЙ ФЕДЕРАЦИИ

Федеральное государственное автономное образовательное учреждение высшего образования Юридический факультет

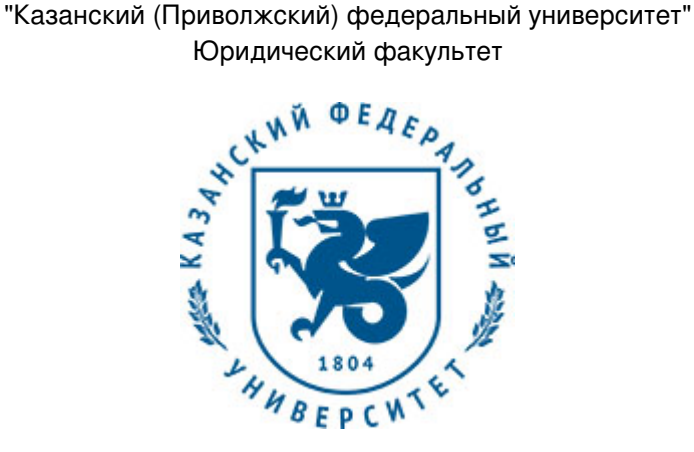

# **УТВЕРЖДАЮ**

Проректор по образовательной деятельности КФУ проф. Таюрский Д.А. 20 г.

# **Программа дисциплины**

Информационные технологии Б1.О.01.05

Направление подготовки: 44.03.04 - Профессиональное обучение (по отраслям) Профиль подготовки: Правоведение и правоохранительная деятельность Квалификация выпускника: бакалавр Форма обучения: очное Язык обучения: русский Год начала обучения по образовательной программе: 2019 **Автор(ы):** Рунг Е.В. **Рецензент(ы):** Плещинский Н.Б.

# **СОГЛАСОВАНО:**

Заведующий(ая) кафедрой: Плещинский Н. Б. Протокол заседания кафедры No \_\_\_ от "\_\_\_\_" \_\_\_\_\_\_\_\_\_\_\_ 20\_ г. Учебно-методическая комиссия Юридического факультета: Протокол заседания УМК No \_\_\_\_ от "\_\_\_\_" \_\_\_\_\_\_\_\_\_\_\_ 20\_\_г.

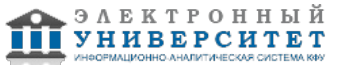

## **Содержание**

1. Перечень планируемых результатов обучения по дисциплинe (модулю), соотнесенных с планируемыми результатами освоения образовательной программы

2. Место дисциплины в структуре основной профессиональной образовательной программы высшего образования

3. Объем дисциплины (модуля) в зачетных единицах с указанием количества часов, выделенных на контактную работу обучающихся с преподавателем (по видам учебных занятий) и на самостоятельную работу обучающихся

4. Содержание дисциплины (модуля), структурированное по темам (разделам) с указанием отведенного на них количества академических часов и видов учебных занятий

4.1. Структура и тематический план контактной и самостоятельной работы по дисциплинe (модулю)

4.2. Содержание дисциплины

5. Перечень учебно-методического обеспечения для самостоятельной работы обучающихся по дисциплинe (модулю)

6. Фонд оценочных средств по дисциплинe (модулю)

6.1. Перечень компетенций с указанием этапов их формирования в процессе освоения образовательной программы и форм контроля их освоения

6.2. Описание показателей и критериев оценивания компетенций на различных этапах их формирования, описание шкал оценивания

6.3. Типовые контрольные задания или иные материалы, необходимые для оценки знаний, умений, навыков и (или) опыта деятельности, характеризующих этапы формирования компетенций в процессе освоения образовательной программы

6.4. Методические материалы, определяющие процедуры оценивания знаний, умений, навыков и (или) опыта деятельности, характеризующих этапы формирования компетенций

7. Перечень основной и дополнительной учебной литературы, необходимой для освоения дисциплины (модуля)

7.1. Основная литература

7.2. Дополнительная литература

8. Перечень ресурсов информационно-телекоммуникационной сети "Интернет", необходимых для освоения дисциплины (модуля)

9. Методические указания для обучающихся по освоению дисциплины (модуля)

10. Перечень информационных технологий, используемых при осуществлении образовательного процесса по дисциплинe (модулю), включая перечень программного обеспечения и информационных справочных систем (при необходимости)

11. Описание материально-технической базы, необходимой для осуществления образовательного процесса по дисциплинe (модулю)

12. Средства адаптации преподавания дисциплины к потребностям обучающихся инвалидов и лиц с ограниченными возможностями здоровья

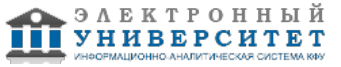

Программу дисциплины разработал(а)(и) доцент, к.н. (доцент) Рунг Е.В. (Кафедра прикладной математики, отделение прикладной математики и информатики), Elena.Rung@kpfu.ru

### **1. Перечень планируемых результатов обучения по дисциплине (модулю), соотнесенных с планируемыми результатами освоения образовательной программы**

Выпускник, освоивший дисциплину, должен обладать следующими компетенциями:

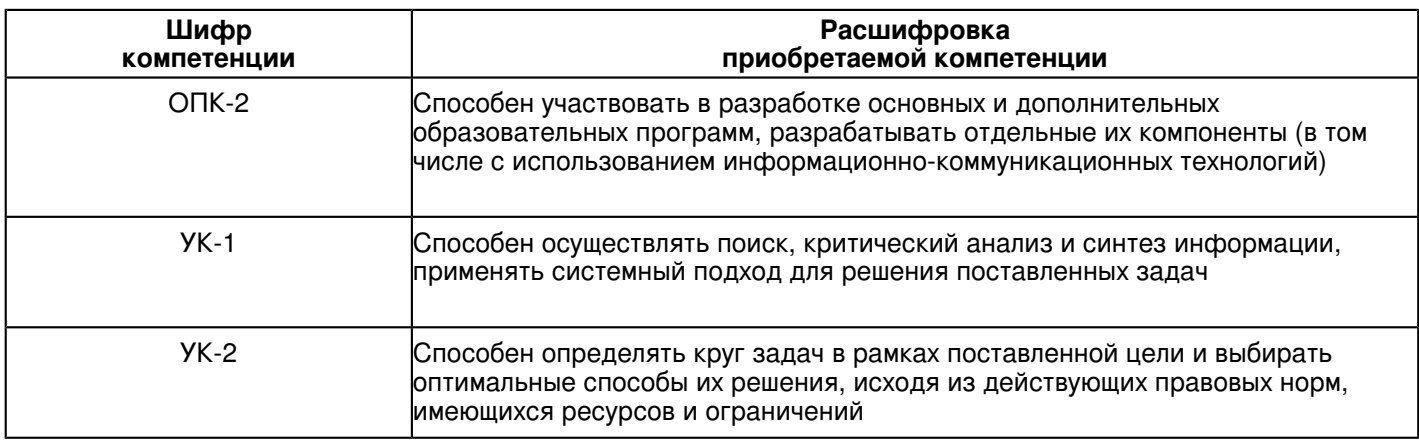

Выпускник, освоивший дисциплину:

Должен знать:

 -основные закономерности создания и функционирования основных информационных процессов в правовой сфере;

-основы государственной политики в области информатики;

-методы и средства поиска, систематизации и обработки правовой информации.

Должен уметь:

 -применять современные информационные технологии для поиска и обработки правовой информации, оформления юридических документов и проведения статистического анализа информации.

## Должен владеть:

 -навыками сбора и обработки информации, имеющей значение для реализации правовых норм в соответствующих сферах профессиональной деятельности.

Должен демонстрировать способность и готовность:

 - сбора и обработки информации, имеющей значение для реализации правовых норм в соответствующих сферах профессиональной деятельности;

- подготовки юридических документов;

- работать с информацией в глобальных компьютерных сетях.

### **2. Место дисциплины в структуре основной профессиональной образовательной программы высшего образования**

Данная учебная дисциплина включена в раздел "Б1.О.01.05 Дисциплины (модули)" основной профессиональной образовательной программы 44.03.04 "Профессиональное обучение (по отраслям) (Правоведение и правоохранительная деятельность)" и относится к обязательным дисциплинам. Осваивается на 1 курсе в 1, 2 семестрах.

#### **3. Объем дисциплины (модуля) в зачетных единицах с указанием количества часов, выделенных на контактную работу обучающихся с преподавателем (по видам учебных занятий) и на самостоятельную работу обучающихся**

Общая трудоемкость дисциплины составляет 4 зачетных(ые) единиц(ы) на 144 часа(ов). Контактная работа - 72 часа(ов), в том числе лекции - 36 часа(ов), практические занятия - 36 часа(ов), лабораторные работы - 0 часа(ов), контроль самостоятельной работы - 0 часа(ов). Самостоятельная работа - 72 часа(ов).

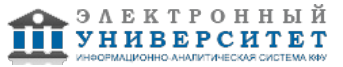

Контроль (зачёт / экзамен) - 0 часа(ов).

Форма промежуточного контроля дисциплины: отсутствует в 1 семестре; зачет во 2 семестре.

## **4. Содержание дисциплины (модуля), структурированное по темам (разделам) с указанием отведенного на них количества академических часов и видов учебных занятий**

#### **4.1 Структура и тематический план контактной и самостоятельной работы по дисциплинe (модулю)**

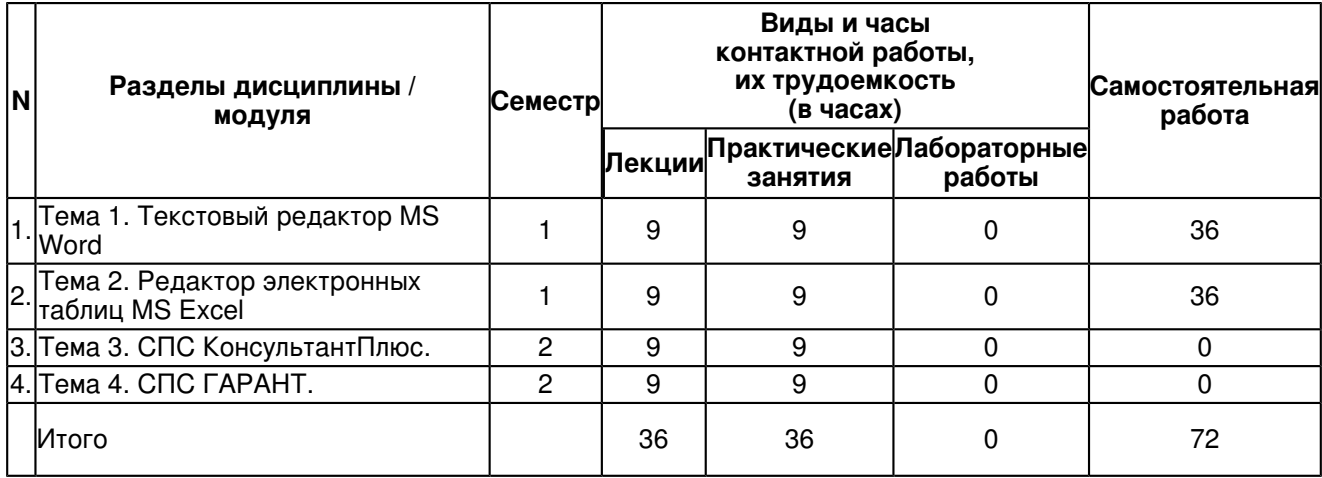

# **4.2 Содержание дисциплины**

# **Тема 1. Текстовый редактор MS Word**

- 1. Структура окна Word-XXXX.
- 2. Клавиша включения и выключения режимов замены и вставки.
- 3. Разделение строки на две.
- 4. Соединение двух строк в одну.
- 5. Вставка чистой строки между строками.
- 6. Вставка чистой строки перед первой строкой в тексте.
- 7. Удаление чистой строки.
- 8. Удаление символов слева от курсора.
- 9. Удаление символов справа от курсора.
- 10. Что означает выделить (маркировать) фрагмент.
- 11. Способы выделения фрагмента текста на экране.
- 12. Удаление фрагмента текста.
- 13. Строка меню.
- 14. Основной принцип работы с программными продуктами.
- 15. Основные этапы работы над документом.
- 16. Параметры страницы. Определение и команда в Word.
- 17. Форматирование абзаца. Команда в Word.
- 18. Основные правила набора текста (8 правил).
- 19. Форматирование символа. Определение и команда в Word.
- 20. Левое поле. Определение и команда в Word.
- 21. Левый отступ. Определение и команда в Word..
- 22. Колонтитул.
- 23. Создать документ. Команда.
- 24. Открыть документ. Определение и команда.
- 25. Сохранить документ. Определение и команда.
- 26. Подготовка к печати.
- 27. Копирование или перемещение объекта.

# **Тема 2. Редактор электронных таблиц MS Excel**

- 1. Определение Электронной таблицы (ЭТ) и название одной из ЭТ.
- 2. Рабочее имя файла ЭТ и его структура.
- 3. Структура окна ЭТ.
- 4. Структура и назначение строки ввода (формул).

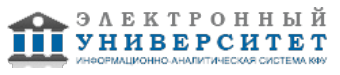

 Программа дисциплины "Информационные технологии"; 44.03.04 Профессиональное обучение (по отраслям); доцент, к.н. (доцент) Рунг Е.В.

- 5. Число столбцов и их обозначения.
- 6. Адрес ячейки (ссылка).
- 7. Имя ячейки.
- 8. Примечание. Отобразить на рисунке.
- 9. Блок (диапазон) ячеек.
- 10. Способы завершения ввода данных в ячейку. Не менее 2-х.
- 11. Относительная ссылка. Определение и пример.
- 12. Абсолютная ссылка. Определение и пример.
- 13. Форматирование ячеек.
- 14. Форматы данных.
- 15. Признак формулы.
- 16. Что означает наличие в ячейке символов ######.
- 17. Операторы Excel в порядке понижения приоритета..
- 18. Функции Excel. Не менее 3-х.
- 19. Диаграмма.
- 20. Другие формы представления числовых данных в графическом виде.
- 21. Два способа перехода на новую строку в ячейке при вводе данных.
- 22. Редактирование данных (3 способа).
- 23. Два способа маркировки диапазона ячеек.
- 24. Способы маркировки всей таблицы.
- 25. Выделение (маркировка) строки.
- 26. Выделение столбца.
- 27. Выделение нескольких диапазонов ячеек.
- 28. Копирование данных в смежные ячейки (заполнение).
- 29. Копирование данных в несмежные ячейки.
- 30. Правка Специальная вставка.
- 31. Автосуммирование.
- 32. Функция вставки даты.
- 33. Изменение формата даты. Пример.
- 34. Нумерация строк и столбцов по формуле.
- 35. Синтаксис функции ЕСЛИ.
- 36. Синтаксис функции ИНДЕКС.
- 37. Вывод результата формулы в виде массива (сочетание клавиш).

# **Тема 3. СПС КонсультантПлюс.**

Виды поиска в СПС КонсультантПлюс: быстрый поиск, карточка поиска, поиск по правовому навигатору, поиск термина, поиска книги или статьи, поиск справочной информации. Тематические виды поиска: поиск по тематическому классификатору, поиск по правовому навигатору. Поиск по тексту и названию документа.

# **Тема 4. СПС ГАРАНТ.**

Основное меню СПС ГАРАНТ. Виды поиска в СПС ГАРАНТ: базовый поиск, поиск по реквизитам документов, поиск по ситуации, словарь терминов, пресса и книги. Тематические виды поиска: поиск по тематическому классификатору, поиск по ситуации. Поиск по тексту и названию документа. Интернет-версия системы Гарант.

## **5. Перечень учебно-методического обеспечения для самостоятельной работы обучающихся по дисциплинe (модулю)**

Самостоятельная работа обучающихся выполняется по заданию и при методическом руководстве преподавателя, но без его непосредственного участия. Самостоятельная работа подразделяется на самостоятельную работу на аудиторных занятиях и на внеаудиторную самостоятельную работу. Самостоятельная работа обучающихся включает как полностью самостоятельное освоение отдельных тем (разделов) дисциплины, так и проработку тем (разделов), осваиваемых во время аудиторной работы. Во время самостоятельной работы обучающиеся читают и конспектируют учебную, научную и справочную литературу, выполняют задания, направленные на закрепление знаний и отработку умений и навыков, готовятся к текущему и промежуточному контролю по дисциплине.

Организация самостоятельной работы обучающихся регламентируется нормативными документами, учебно-методической литературой и электронными образовательными ресурсами, включая:

Порядок организации и осуществления образовательной деятельности по образовательным программам высшего образования - программам бакалавриата, программам специалитета, программам магистратуры (утвержден приказом Министерства образования и науки Российской Федерации от 5 апреля 2017 года №301).

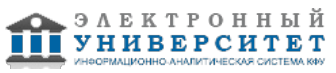

Письмо Министерства образования Российской Федерации №14-55-996ин/15 от 27 ноября 2002 г. "Об активизации самостоятельной работы студентов высших учебных заведений".

Положение от 29 декабря 2018 г. № 0.1.1.67-08/328 "О порядке проведения текущего контроля успеваемости и промежуточной аттестации обучающихся федерального государственного автономного образовательного учреждения высшего образования "Казанский (Приволжский) федеральный университет".

Положение № 0.1.1.67-06/241/15 от 14 декабря 2015 г. "О формировании фонда оценочных средств для проведения текущей, промежуточной и итоговой аттестации обучающихся федерального государственного автономного образовательного учреждения высшего образования "Казанский (Приволжский) федеральный университет"".

Положение № 0.1.1.56-06/54/11 от 26 октября 2011 г. "Об электронных образовательных ресурсах федерального государственного автономного образовательного учреждения высшего профессионального образования "Казанский (Приволжский) федеральный университет"".

Регламент № 0.1.1.67-06/66/16 от 30 марта 2016 г. "Разработки, регистрации, подготовки к использованию в учебном процессе и удаления электронных образовательных ресурсов в системе электронного обучения федерального государственного автономного образовательного учреждения высшего образования "Казанский (Приволжский) федеральный университет"".

Регламент № 0.1.1.67-06/11/16 от 25 января 2016 г. "О балльно-рейтинговой системе оценки знаний обучающихся в федеральном государственном автономном образовательном учреждении высшего образования "Казанский (Приволжский) федеральный университет"".

Регламент № 0.1.1.67-06/91/13 от 21 июня 2013 г. "О порядке разработки и выпуска учебных изданий в федеральном государственном автономном образовательном учреждении высшего профессионального образования "Казанский (Приволжский) федеральный университет"".

## **6. Фонд оценочных средств по дисциплинe (модулю)**

#### **6.1 Перечень компетенций с указанием этапов их формирования в процессе освоения образовательной программы и форм контроля их освоения**

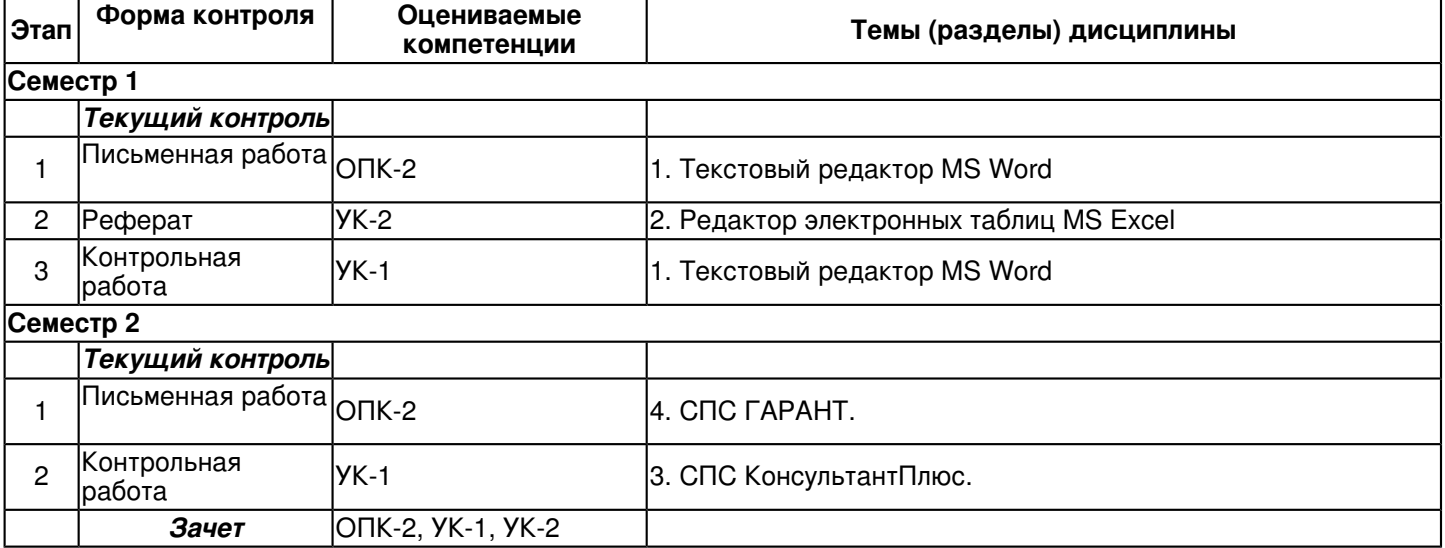

#### **6.2 Описание показателей и критериев оценивания компетенций на различных этапах их формирования, описание шкал оценивания**

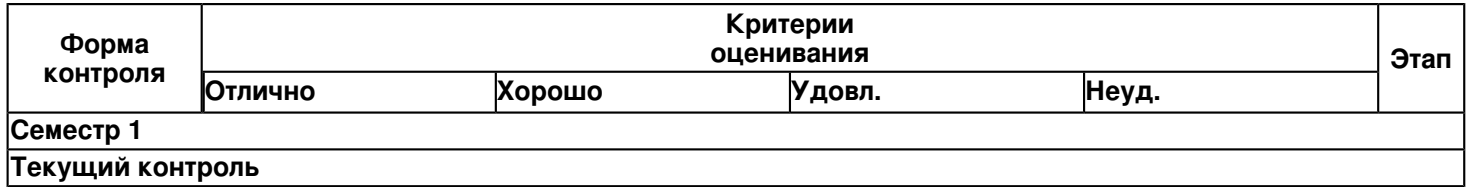

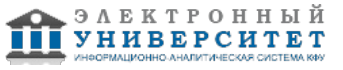

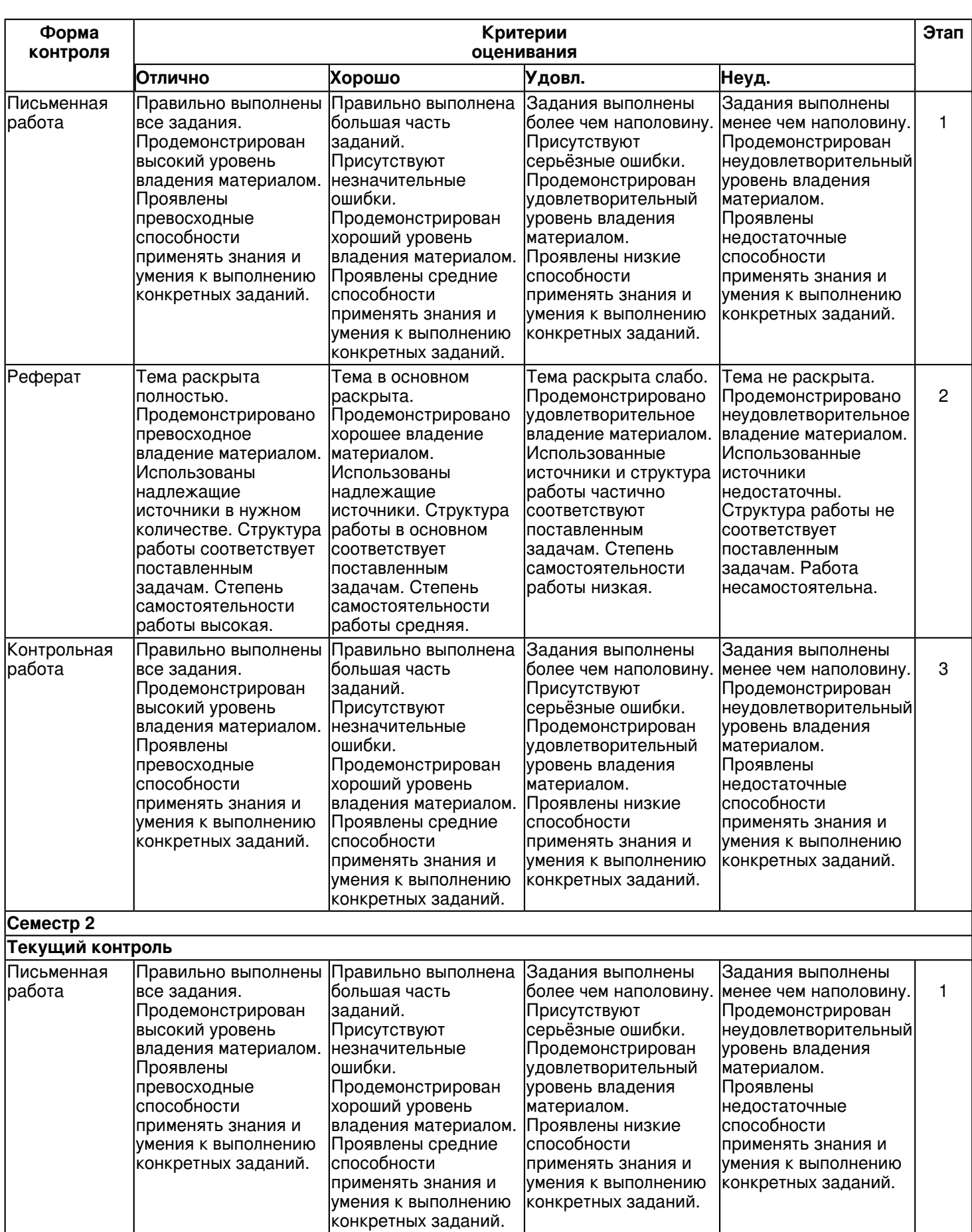

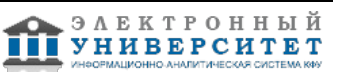

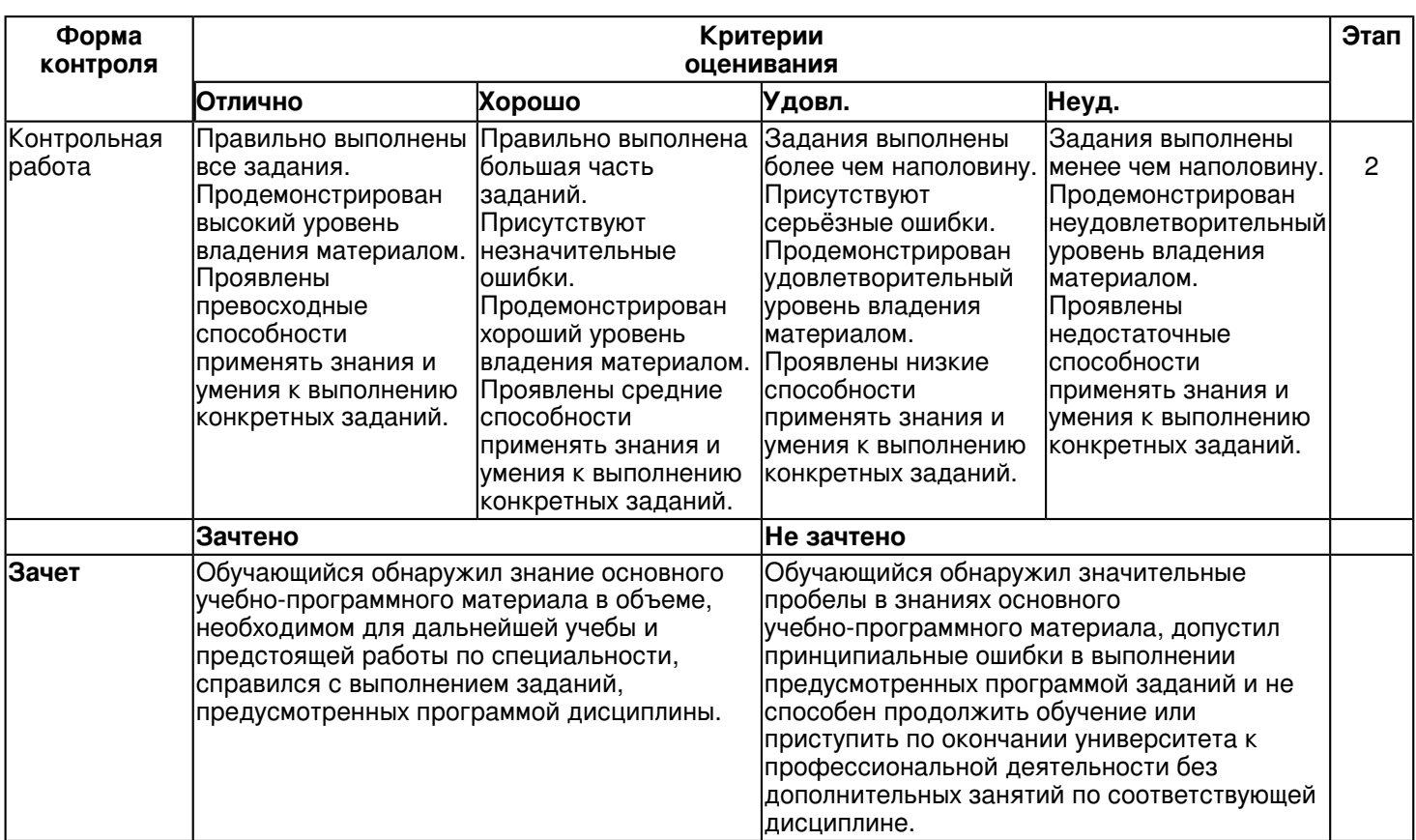

#### **6.3 Типовые контрольные задания или иные материалы, необходимые для оценки знаний, умений, навыков и (или) опыта деятельности, характеризующих этапы формирования компетенций в процессе освоения образовательной программы**

Приложение. Развёрнутое содержание оценочных средств - в прикреплённом файле

# [F\\_1367678310/Ocenochnye\\_sredstva.pdf](https://shelly.kpfu.ru/pls/student/docs/F_1367678310/Ocenochnye_sredstva.pdf)

# **Семестр 1**

## **Текущий контроль**

# **1. Письменная работа**

Тема 1

Отформатировать документы, показанные в самостоятельных работах 1-9 приложения.

# **2. Реферат**

Тема 2

Темы рефератов

- 1. История развития информатики как науки.
- 2. История появления информационных технологий.
- 3. Основные этапы информатизации общества.
- 4. Создание, переработка и хранение информации в технике.
- 5. Особенности функционирования первых ЭВМ.
- 6. Информационный язык как средство представления информации.
- 7. Основные способы представления информации и команд в компьютере.
- 8. Разновидности компьютерных вирусов и методы защиты от них. Основные антиви-русные программы.
- 9. Жизненный цикл информационных технологий.
- 10. Основные подходы к процессу программирования: объектный, структурный и мо-дульный.
- 11. Современные мультимедийные технологии.
- 12. Современные технологии и их возможности.
- 13. Сканирование и системы, обеспечивающие распознавание символов.
- 14. Всемирная сеть Интернет: доступы к сети и основные каналы связи.
- 15. Основные принципы функционирования сети Интернет.
- 16. Разновидности поисковых систем в Интернете.
- 17. Программы, разработанные для работы с электронной почтой.
- 18. Беспроводной Интернет: особенности его функционирования.
- 19. Система защиты информации в Интернете.
- 20. Современные программы переводчики.
- 21. Особенности работы с графическими компьютерными программами: PhotoShop и CorelDraw.

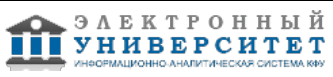

 Программа дисциплины "Информационные технологии"; 44.03.04 Профессиональное обучение (по отраслям); доцент, к.н. (доцент) Рунг Е.В.

- 22. Электронные денежные системы.
- 23. Информатизация общества: основные проблемы на пути к ликвидации компьютер-ной безграмотности.
- 24. Правонарушения в области информационных технологий.
- 25. Этические нормы поведения в информационной сети.
- 26. Преимущества и недостатки работы с ноутбуком, нетбуком, карманным компьюте-ром.
- 27. Принтеры и особенности их функционирования.
- 28. Негативное воздействие компьютера на здоровье человека и способы защиты.
- 29. Значение компьютерных технологий в жизни современного человека.
- 30. Информационные технологии в системе современного образования.

# **3. Контрольная работа**

Тема 1

Отформатировать документы, показанные в самостоятельных работах 10-18 приложения.

## **Семестр 2**

## **Текущий контроль**

## **1. Письменная работа**

Тема 4

Выполнить контрольную работу � 2 из приложения.

## **2. Контрольная работа**

# Тема 3

Выполнить контрольную работу � 1 из приложения.

#### **Зачет**

Вопросы к зачету:

Вопросы на зачет:

- I. Общие сведения
- 1 Персональный компьютер (ПК).
- 2 Информация.
- 3 Знания.

4 Данные.

- 5 Информатика.
- 6 Информационные процессы.
- 7 Информационная технология.
- 8 Структура предметной области ?Информатика?. Схема 1.
- 9 Предмет и объект информатики.
- 10 Две платформы ПК.
- 11 Основные блоки персонального компьютера.
- 12 Основные характеристики ПК (конфигурация).
- 13 Видеосистема ПК.
- 14 Звуковая система ПК.
- 15 Основные виды памяти ПК.
- 16 Три группы внешних запоминающих устройств по типу носителей информации.
- 17 Периферийные устройства.
- 18 Устройства ввода информации. Не менее 3-х.
- 19 Устройства вывода информации. Не менее 3-х.
- 20 Два основных вида программного обеспечения (ПО) для ПК.
- 21 Операционная система.
- 22 Прикладное ПО.
- 23 Два основных вида прикладного ПО.
- 24 Принтер.
- 25 Диски. Логические имена дисков.
- 26 Типы дисков.
- 27 Типы принтеров. Не менее 3-х.
- 28 Модем.
- 29 Сканер.
- 30 Файл.
- 31 Операции с файлами.
- 32 Свойства файла.
- 33 Атрибуты файла.
- 34 Составное имя файла.
- 35 Имя файла при работе в MS-DOS.
- 36 Имя файла при работе в Windows.

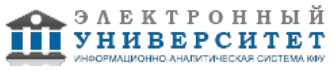

37 Полное имя файла (путь).

38 Курсор.

39 Единица измерения длины файла.

40 Значение символов \* и ? в маске имени файла.

41 Минимальная единица емкости информации, которая обрабатывается компьютером.

42 Бит.

43 Байт.

44 Количество бит в байте.

45 Производные единицы емкости информации.

46 Количество байт в следующей производной единице.

47 Емкость CD-RW и Мини -CD-RW

48 Емкость DVD-ROM.

49 Емкость DVD-RW.

50 Емкость Flash Drive USB 2.0

51 Форматирование диска.

52 Порядок включения ПК.

53 Порядок выключения ПК.

54 Не менее двух правил обращения с дискетами.

55 Правила техники безопасности.

56 Аспекты, обеспечивающие сохранение здоровья и удобство работы на ПК.

II. Термины, аббревиатуры, команды

57 ПЗУ. Кратко объяснить функции.

58 ОЗУ. Кратко объяснить функции.

59 ROM, RAM.

60 CD-ROM, DVD-ROM

61 CD-R, DVD-R.

62 CD-RW, DVD-RW.

63 USB-порт.

64 USB Flash drive.

65 Upgrade.

66 Принцип WYSIWYG.

67 BIOS. Функции BIOS.

68 Windows.

69 ВЗУ. Примеры.

70 Floppy disk drive.

71 Hard disk drive.

72 НЖМД.

73 НГМД.

74 НОД.

75 FDD.

76 HDD.

77 Драйвер (Driver).

78 Назначение команды Format.

79 Назначение антивирусных программ. Пример.

80 Internet.

81 Мультимедиа.

82 Гипермедиа.

83 Виртуальная реальность.

84 Инсталляция.

85 Интерфейс.

III. Клавиатура

86 Назначение клавиатуры.

87 Четыре группы клавиш на клавиатуре.

88 Назначение каждой из групп в том же порядке, что и в пункте 2.

89 Расположение клавиши Esc.

90 Назначение клавиши NumLock.

91 Назначение клавиши Del (Delete).

92 Назначение клавиши Backspace (?).

93 Назначение клавиши Home.

94 Назначение клавиши End.

95 Назначение клавиш ? � ? ¯.

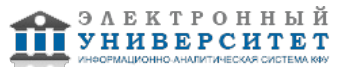

 Программа дисциплины "Информационные технологии"; 44.03.04 Профессиональное обучение (по отраслям); доцент, к.н. (доцент) Рунг Е.В.

- 96 Не менее 2-х назначений клавиши Enter.
- 97 Назначение клавиши Esc.
- 98 Назначение клавиши CapsLock.
- 99 Назначение клавиши PageUp.
- 100 Назначение клавиши PageDown.
- 101 Назначение клавиши Ins (Insert).
- 102 Назначение клавиши PrintScrn.
- 103 Назначение сочетания клавиш Alt + PrintScrn.
- 104 Shift + Буква при печати текста.
- 105 Назначение Ctrl + Alt + Del.
- 106 Назначение Alt  $+$  F4.
- IV. Текстовый процессор
- 107 Назначение Текстового процессора (ТП) и название одного из ТП.
- 108 Структура окна Word-XXXX.
- 109 Клавиша включения и выключения режимов замены и вставки.
- 110 Разделение строки на две.
- 111 Соединение двух строк в одну.
- 112 Вставка чистой строки между строками.
- 113 Вставка чистой строки перед первой строкой в тексте.
- 114 Удаление чистой строки.
- 115 Удаление символов слева от курсора.
- 116 Удаление символов справа от курсора.
- 117 Что означает выделить (маркировать) фрагмент.
- 118 Способы выделения фрагмента текста на экране.
- 119 Удаление фрагмента текста.
- 120 Строка меню.
- 121 Основной принцип работы с программными продуктами.
- 122 Основные этапы работы над документом.
- 123 Параметры страницы. Определение и команда в Word.
- 124 Форматирование абзаца. Команда в Word.
- 125 Основные правила набора текста (8 правил).
- 126 Форматирование символа. Определение и команда в Word.
- 127 Левое поле. Определение и команда в Word.
- 128 Левый отступ. Определение и команда в Word..
- 129 Колонтитул.
- 130 Создать документ. Команда.
- 131 Открыть документ. Определение и команда.
- 132 Сохранить документ. Определение и команда.
- 133 Подготовка к печати.
- 134 Копирование или перемещение объекта.
- V. Электронная таблица
- 135 Определение Электронной таблицы (ЭТ) и название одной из ЭТ.
- 136 Рабочее имя файла ЭТ и его структура.
- 137 Структура окна ЭТ.
- 138 Структура и назначение строки ввода (формул).
- 139 Число столбцов и их обозначения.
- 140 Адрес ячейки (ссылка).
- 141 Имя ячейки.
- 142 Примечание. Отобразить на рисунке.
- 143 Блок (диапазон) ячеек.
- 144 Способы завершения ввода данных в ячейку. Не менее 2-х.
- 145 Относительная ссылка. Определение и пример.
- 146 Абсолютная ссылка. Определение и пример.
- 147 Форматирование ячеек.
- 148 Форматы данных.
- 149 Признак формулы.
- 150 Что означает наличие в ячейке символов ######.
- 151 Операторы Excel в порядке понижения приоритета..
- 152 Функции Excel. Не менее 3-х.
- 153 Диаграмма.
- 154 Другие формы представления числовых данных в графическом виде.

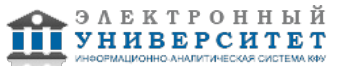

- 155 Два способа перехода на новую строку в ячейке при вводе данных.
- 156 Редактирование данных (3 способа).
- 157 Два способа маркировки диапазона ячеек.
- 158 Способы маркировки всей таблицы.
- 159 Выделение (маркировка) строки.
- 160 Выделение столбца.
- 161 Выделение нескольких диапазонов ячеек.
- 162 Копирование данных в смежные ячейки (заполнение).
- 163 Копирование данных в несмежные ячейки.
- 164 Правка ? Специальная вставка.
- 165 Автосуммирование.
- 166 Функция вставки даты.
- 167 Изменение формата даты. Пример.
- 168 Нумерация строк и столбцов по формуле.
- 169 Синтаксис функции ЕСЛИ.
- 170 Синтаксис функции ИНДЕКС.
- 171 Вывод результата формулы в виде массива (сочетание клавиш).
- VI. База данных
- 172 Определение Базы данных (БД).
- 173 СУБД. Пример СУБД.
- 174 Основные понятия, используемые в терминологии СУБД.
- 175 Реляционная БД.
- 176 Типы данных.
- 177 Структура записи.
- 178 Таблица.
- 179 Форма.
- 180 Запрос.
- 181 Отчет.
- 182 Основные функции в БД, которые можно выполнять с числовыми данными.
- 183 Основные функции в БД, которые можно выполнять с символьными данными.
- 184 Этапы создания БД.
- 185 Ведение БД.
- VII. Интернет
- 186 Интернет ? определение.
- 187 Сервер.
- 188 Домен.
- 189 Способы соединения доменов.
- 190 WWW.
- 191 Способы поиска информации в Интернет.
- 192 Адрес ? URL.
- 193 Браузер. Определение и пример.
- 194 Поисковая система. Определение и примеры.
- 195 Гипертекст.
- 196 E-mail.
- 197 HTML.
- 198 http://

#### **6.4 Методические материалы, определяющие процедуры оценивания знаний, умений, навыков и (или) опыта деятельности, характеризующих этапы формирования компетенций**

В КФУ действует балльно-рейтинговая система оценки знаний обучающихся. Суммарно по дисциплинe (модулю) можно получить максимум 100 баллов за семестр, из них текущая работа оценивается в 50 баллов, итоговая форма контроля - в 50 баллов.

Для зачёта: 56 баллов и более - "зачтено".

55 баллов и менее - "не зачтено".

Для экзамена:

86 баллов и более - "отлично".

71-85 баллов - "хорошо".

56-70 баллов - "удовлетворительно".

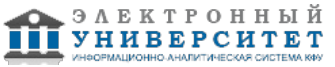

55 баллов и менее - "неудовлетворительно".

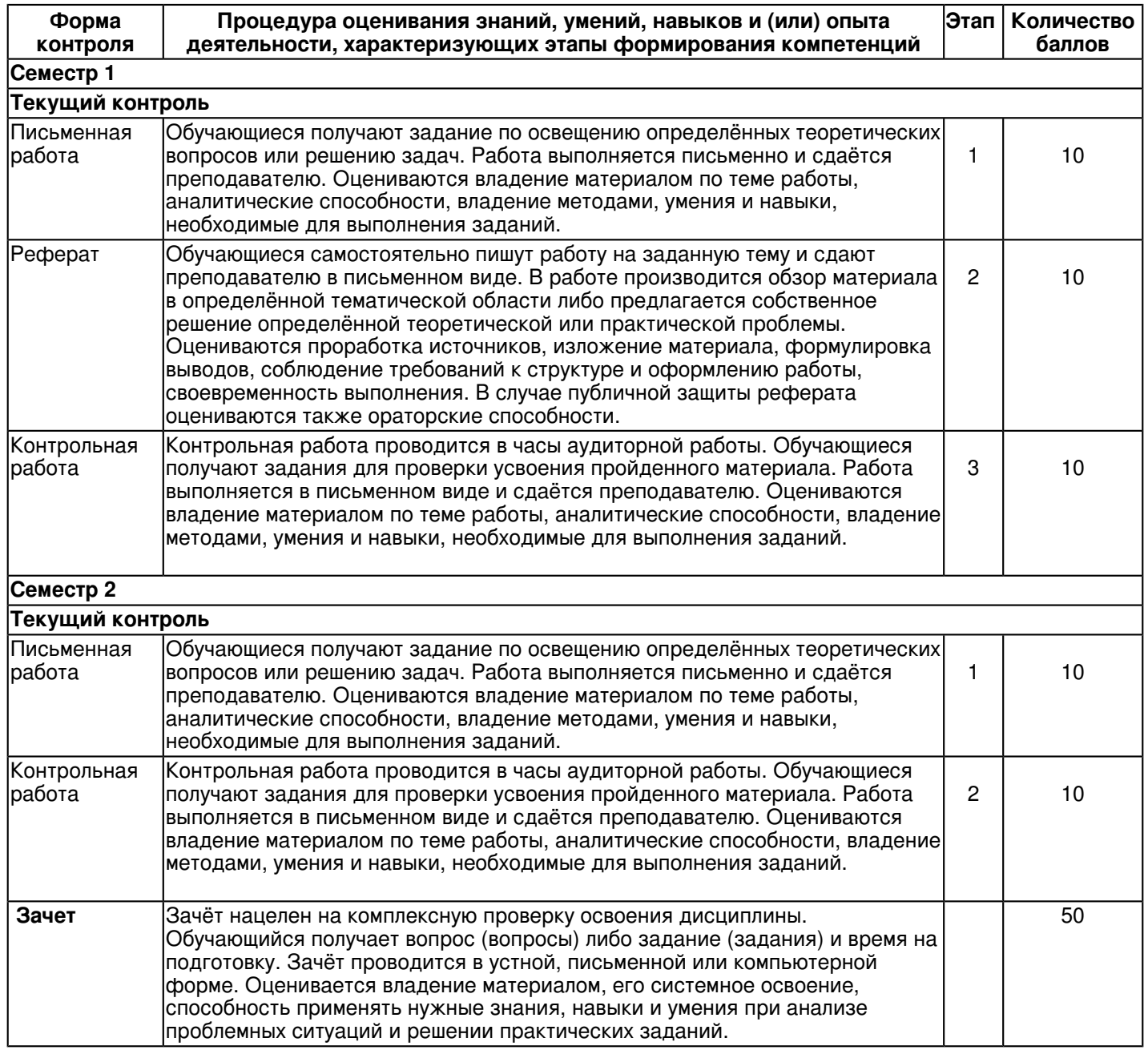

#### **7. Перечень основной и дополнительной учебной литературы, необходимой для освоения дисциплины (модуля)**

## **7.1 Основная литература:**

1. Киселев Г.М., Информационные технологии в педагогическом образовании: Учебник / Киселев Г.М. - М.: Дашков и К, 2012. - 308 с. - ISBN 978-5-394-01350-8 - Текст: электронный // ЭБС 'Консультант студента': [сайт]. - URL : http://www.studentlibrary.ru/book/ISBN9785394013508.html (дата обращения: 14.08.2019) Режим доступа: по подписке.

2. Федотова, Е. Л. Информационные технологии в науке и образовании: учеб. пособие / Е.Л. Федотова, А.А. Федотов. -Москва: ИД 'ФОРУМ': ИНФРА-М, 2019. -335 с. -(Высшее образование). - ISBN 978-5-16-107660-6. - Текст: электронный. - URL: https://new.znanium.com/catalog/product/1018730 (дата обращения: 14.08.2019) Режим доступа: по подписке.

3. Федотова, Е. Л. Информационные технологии и системы: Учебное пособие / Е.Л. Федотова. - Москва: ИД ФОРУМ: НИЦ ИНФРА-М, 2014. - 352 с.: ил.;. - (Высшее образование). ISBN 978-5-8199-0376-6. - Текст: электронный. - URL: https://new.znanium.com/catalog/product/429113 (дата обращения: 14.08.2019) Режим доступа: по подписке.

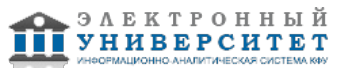

## **7.2. Дополнительная литература:**

1. Каймин, В. А. Информатика: Учебник / Каймин В. А. - 6-е изд. - Москва: НИЦ ИНФРА-М, 2016. - 285 с.: - (Высшее образование: Бакалавриат). - ISBN 978-5-16-102877-3. - Текст: электронный. - URL: https://new.znanium.com/catalog/product/542614 (дата обращения: 03.07.2019) Режим доступа: по подписке.

2. Карчевский Е.М. Word 2010 в примерах. Учебное пособие [internet] / Е.М. Карчевский, И.Е.Филиппов, И.А. Филиппова. - Казань. 2011. -125 с. Режим доступа: http://kpfu.ru/docs/F1363895552/Word\_2010.pdf (дата обращения: 14.08.2019)

Режим доступа: по подписке.

3. Карчевский Е.М. Excel 2010 в примерах. Учебное пособие [internet] / Е.М. Карчевский, И.Е.Филиппов, И.А. Филиппова. - Казань. 2011. - 105 с. Режим доступа: http://kpfu.ru/docs/F154316488/Excel\_2010.pdf (дата обращения: 14.08.2019) Режим доступа: по подписке.

4. Румянцева, Е. Л. Информационные технологии: учеб. пособие / под ред. проф. Л.Г. Гагариной. - Москва: ИД 'ФОРУМ'; ИНФРА-М, 2013. - 256 с. - (Профессиональное образование). - ISBN 978-5-8199-0305-6 (ИД 'ФОРУМ'); ISBN 978-5-16-002892-7 (ИНФРА-М). - Текст: электронный. - URL: https://new.znanium.com/catalog/product/392410 (дата обращения: 14.08.2019) Режим доступа: по подписке.

#### **8. Перечень ресурсов информационно-телекоммуникационной сети "Интернет", необходимых для освоения дисциплины (модуля)**

Сайт Верховного Суда Российской Федерации - www.supcourt.ru/mainpage.php

Сайт Высшего Арбитражного Суда Российской Федерации - www.arbitr.ru

Сайт государственной думы РФ - www.duma.gov.ru

Сайт правительства РФ - www.gov.ru/main/ministru/isp-vlast44.html

Справочная правовая система - www.consultant.ru

Справочная правовая система - www.garant.ru

Электронно-образовательный ресурс - http://tulpar.kpfu.ru/course/view.php?id=147

#### **9. Методические указания для обучающихся по освоению дисциплины (модуля)**

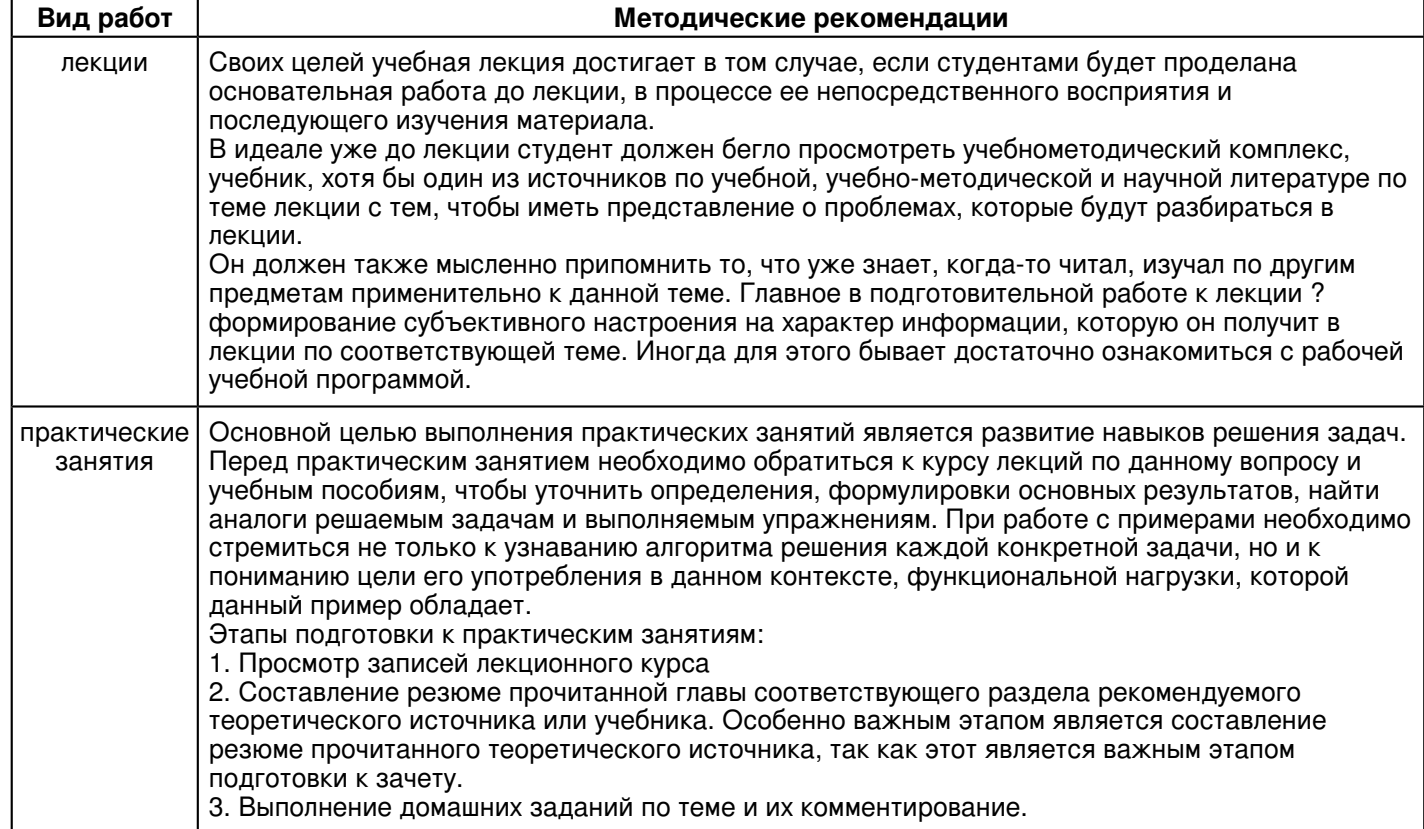

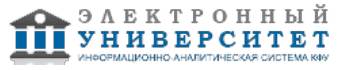

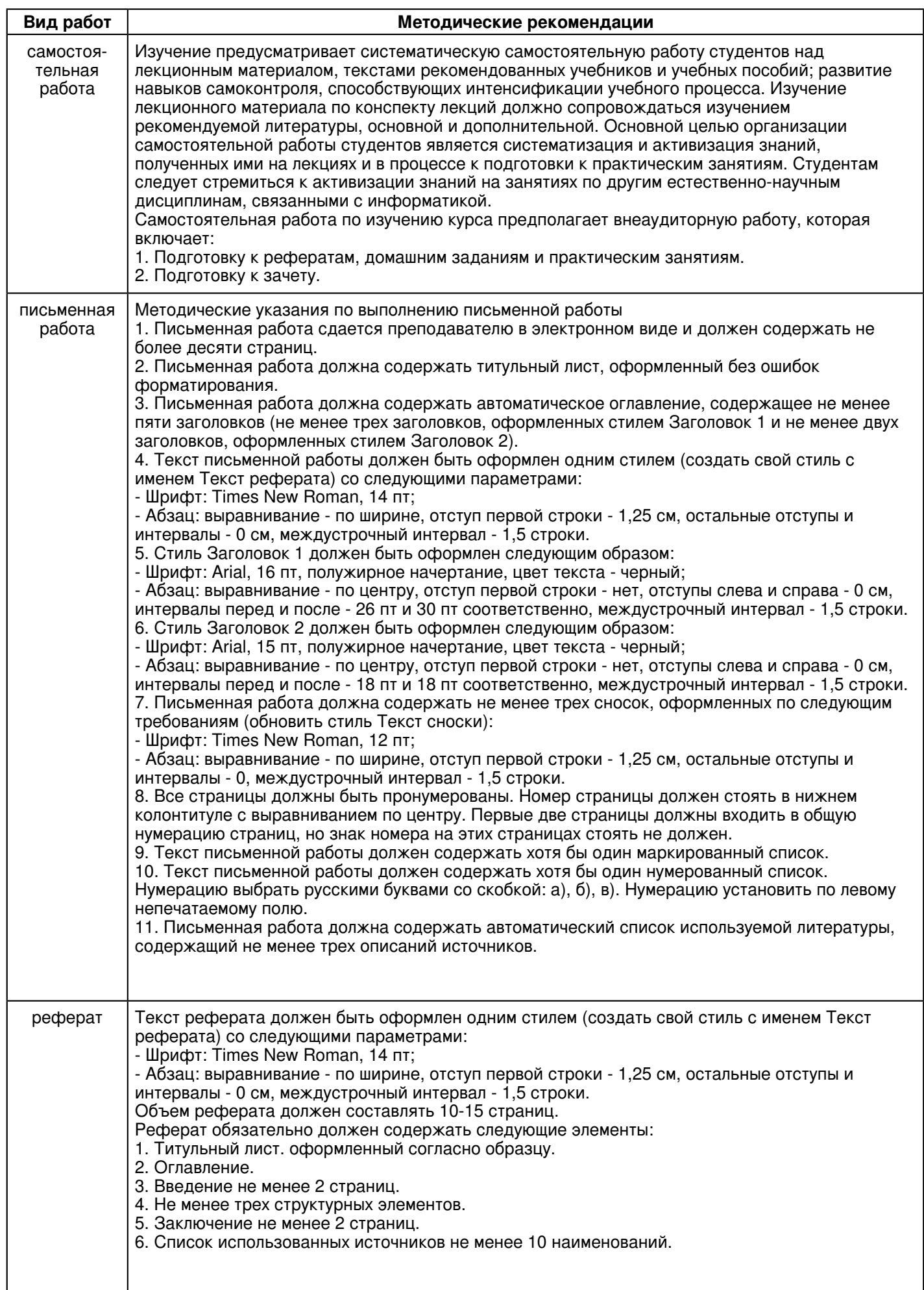

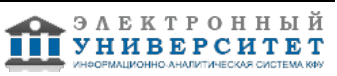

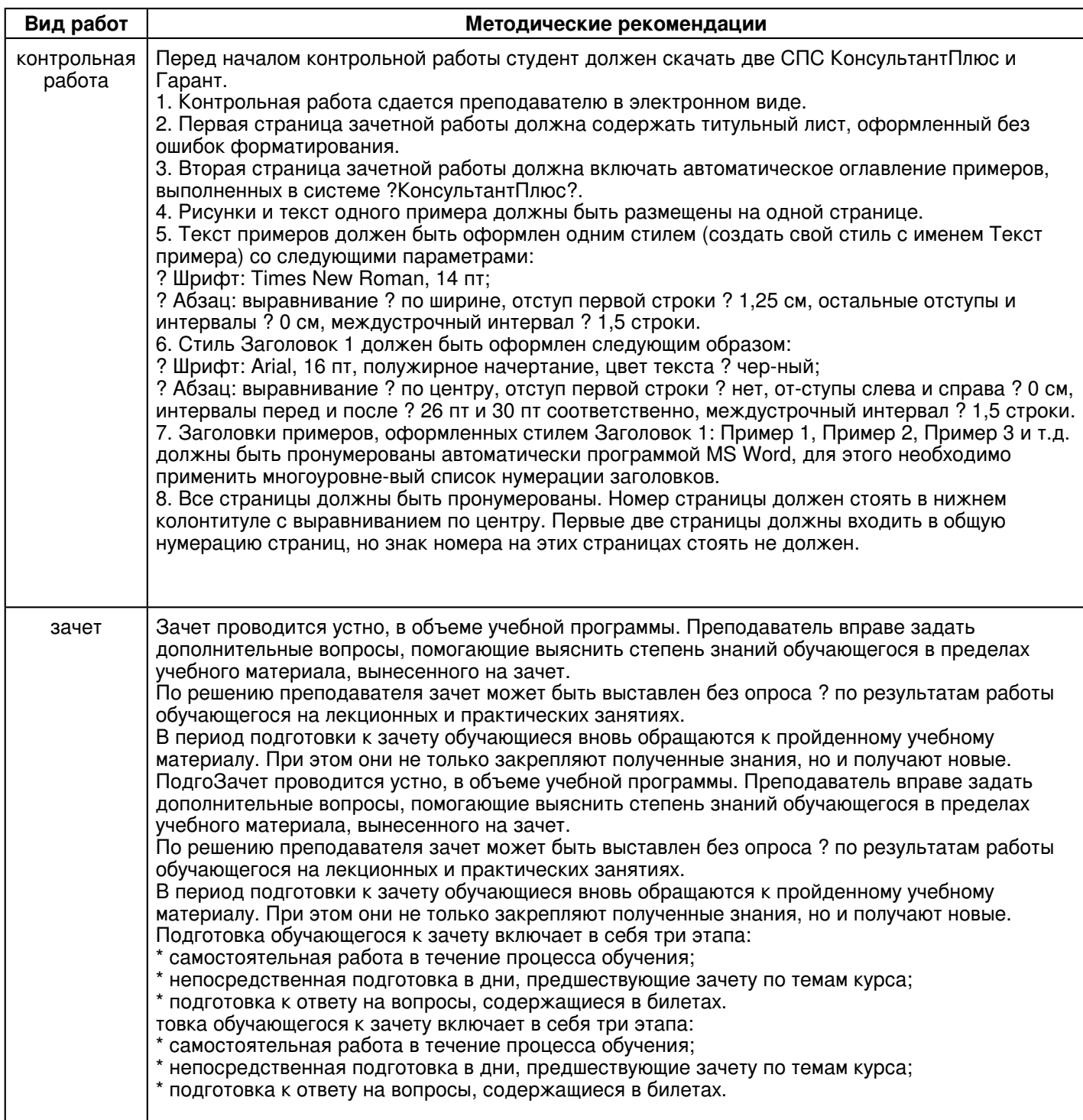

#### **10. Перечень информационных технологий, используемых при осуществлении образовательного процесса по дисциплинe (модулю), включая перечень программного обеспечения и информационных справочных систем (при необходимости)**

Освоение дисциплины "Информационные технологии" предполагает использование следующего программного обеспечения и информационно-справочных систем:

Операционная система Microsoft Windows 7 Профессиональная или Windows XP (Volume License)

Пакет офисного программного обеспечения Microsoft Office 365 или Microsoft Office Professional plus 2010 Браузер Mozilla Firefox

Браузер Google Chrome

Adobe Reader XI или Adobe Acrobat Reader DC

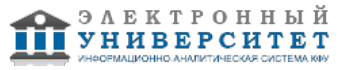

Учебно-методическая литература для данной дисциплины имеется в наличии в электронно-библиотечной системе "ZNANIUM.COM", доступ к которой предоставлен обучающимся. ЭБС "ZNANIUM.COM" содержит произведения крупнейших российских учёных, руководителей государственных органов, преподавателей ведущих вузов страны, высококвалифицированных специалистов в различных сферах бизнеса. Фонд библиотеки сформирован с учетом всех изменений образовательных стандартов и включает учебники, учебные пособия, учебно-методические комплексы, монографии, авторефераты, диссертации, энциклопедии, словари и справочники, законодательно-нормативные документы, специальные периодические издания и издания, выпускаемые издательствами вузов. В настоящее время ЭБС ZNANIUM.COM соответствует всем требованиям федеральных государственных образовательных стандартов высшего образования (ФГОС ВО) нового поколения.

Учебно-методическая литература для данной дисциплины имеется в наличии в электронно-библиотечной системе Издательства "Лань" , доступ к которой предоставлен обучающимся. ЭБС Издательства "Лань" включает в себя электронные версии книг издательства "Лань" и других ведущих издательств учебной литературы, а также электронные версии периодических изданий по естественным, техническим и гуманитарным наукам. ЭБС Издательства "Лань" обеспечивает доступ к научной, учебной литературе и научным периодическим изданиям по максимальному количеству профильных направлений с соблюдением всех авторских и смежных прав.

Учебно-методическая литература для данной дисциплины имеется в наличии в электронно-библиотечной системе "Консультант студента", доступ к которой предоставлен обучающимся. Многопрофильный образовательный ресурс "Консультант студента" является электронной библиотечной системой (ЭБС), предоставляющей доступ через сеть Интернет к учебной литературе и дополнительным материалам, приобретенным на основании прямых договоров с правообладателями. Полностью соответствует требованиям федеральных государственных образовательных стандартов высшего образования к комплектованию библиотек, в том числе электронных, в части формирования фондов основной и дополнительной литературы.

#### **11. Описание материально-технической базы, необходимой для осуществления образовательного процесса по дисциплинe (модулю)**

Освоение дисциплины "Информационные технологии" предполагает использование следующего материально-технического обеспечения:

Мультимедийная аудитория, вместимостью более 60 человек. Мультимедийная аудитория состоит из интегрированных инженерных систем с единой системой управления, оснащенная современными средствами воспроизведения и визуализации любой видео и аудио информации, получения и передачи электронных документов. Типовая комплектация мультимедийной аудитории состоит из: мультимедийного проектора, автоматизированного проекционного экрана, акустической системы, а также интерактивной трибуны преподавателя, включающей тач-скрин монитор с диагональю не менее 22 дюймов, персональный компьютер (с техническими характеристиками не ниже Intel Core i3-2100, DDR3 4096Mb, 500Gb), конференц-микрофон, беспроводной микрофон, блок управления оборудованием, интерфейсы подключения: USB,audio, HDMI. Интерактивная трибуна преподавателя является ключевым элементом управления, объединяющим все устройства в единую систему, и служит полноценным рабочим местом преподавателя. Преподаватель имеет возможность легко управлять всей системой, не отходя от трибуны, что позволяет проводить лекции, практические занятия, презентации, вебинары, конференции и другие виды аудиторной нагрузки обучающихся в удобной и доступной для них форме с применением современных интерактивных средств обучения, в том числе с использованием в процессе обучения всех корпоративных ресурсов. Мультимедийная аудитория также оснащена широкополосным доступом в сеть интернет. Компьютерное оборудованием имеет соответствующее лицензионное программное обеспечение.

Компьютерный класс, представляющий собой рабочее место преподавателя и не менее 15 рабочих мест студентов, включающих компьютерный стол, стул, персональный компьютер, лицензионное программное обеспечение. Каждый компьютер имеет широкополосный доступ в сеть Интернет. Все компьютеры подключены к корпоративной компьютерной сети КФУ и находятся в едином домене.

#### **12. Средства адаптации преподавания дисциплины к потребностям обучающихся инвалидов и лиц с ограниченными возможностями здоровья**

При необходимости в образовательном процессе применяются следующие методы и технологии, облегчающие восприятие информации обучающимися инвалидами и лицами с ограниченными возможностями здоровья:

- создание текстовой версии любого нетекстового контента для его возможного преобразования в альтернативные формы, удобные для различных пользователей;

- создание контента, который можно представить в различных видах без потери данных или структуры, предусмотреть возможность масштабирования текста и изображений без потери качества, предусмотреть доступность управления контентом с клавиатуры;

- создание возможностей для обучающихся воспринимать одну и ту же информацию из разных источников например, так, чтобы лица с нарушениями слуха получали информацию визуально, с нарушениями зрения аудиально;

- применение программных средств, обеспечивающих возможность освоения навыков и умений, формируемых дисциплиной, за счёт альтернативных способов, в том числе виртуальных лабораторий и симуляционных технологий;

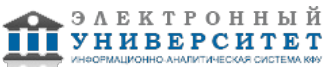

- применение дистанционных образовательных технологий для передачи информации, организации различных форм интерактивной контактной работы обучающегося с преподавателем, в том числе вебинаров, которые могут быть использованы для проведения виртуальных лекций с возможностью взаимодействия всех участников дистанционного обучения, проведения семинаров, выступления с докладами и защиты выполненных работ, проведения тренингов, организации коллективной работы;

- применение дистанционных образовательных технологий для организации форм текущего и промежуточного контроля;

- увеличение продолжительности сдачи обучающимся инвалидом или лицом с ограниченными возможностями здоровья форм промежуточной аттестации по отношению к установленной продолжительности их сдачи:

- продолжительности сдачи зачёта или экзамена, проводимого в письменной форме, - не более чем на 90 минут;

- продолжительности подготовки обучающегося к ответу на зачёте или экзамене, проводимом в устной форме, - не более чем на 20 минут;

- продолжительности выступления обучающегося при защите курсовой работы - не более чем на 15 минут.

Программа составлена в соответствии с требованиями ФГОС ВО и учебным планом по направлению 44.03.04 "Профессиональное обучение (по отраслям)" и профилю подготовки "Правоведение и правоохранительная деятельность".

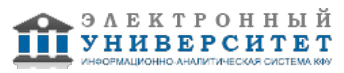